Modul Pengguna: Video Pengenalan

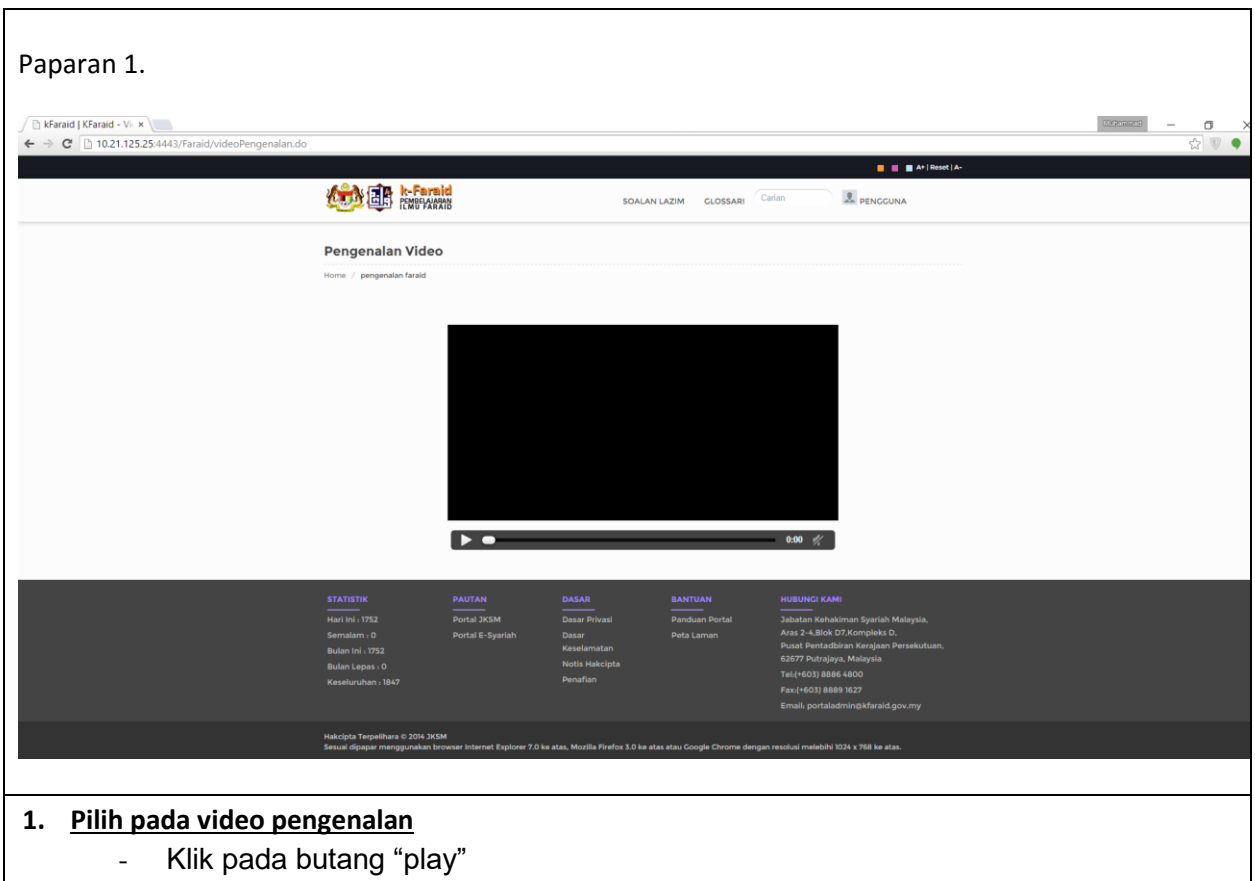